## **Download Photoshop Cs3 Mac Free Full Version [UPD]**

For the installation of Adobe Photoshop, you will first need to download the Adobe Photoshop software. The download can be found on the Adobe website. Once the download is complete, extract the file using an unzip program. download of Adobe Photoshop. Once the unzip program is complete, run the Photoshop.exe file. The installer will guide you through the installation process and will install your copy of Photoshop. Once the installation is c Photoshop.etc file to register the software to your computer. After you have run this file, click on the Adobe Photoshop window to open the software.

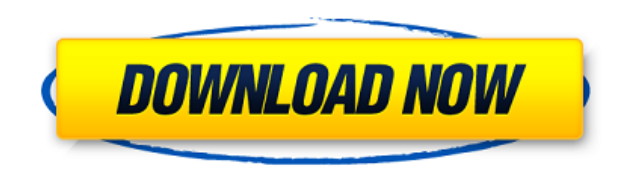

The older Lightroom 4 version, which was released in March 2015, offered some excellent new features that changed the user experience. Lightroom 5, which was released on the 25th of October 2017, takes these features and a excellent innovation, performance improvements and new features, which we will discuss later on in its sections, starting with the new features chapter. You will see that Lightroom 5 is one of the most used and functional for iOS. It offers great functionality for editing RAW files and photographers working primarily with RAW files for work or play. The app now offers Split Toning, which allows for the use of different toning strategies for the same sort of experience as the Photoshop development team's own split toning tool. Split Toning can be easily adopted by new users. It works especially well on a series of layers. Splitting an image across five, for ex done with their own toning, the app can "merge" them by bringing them all together as one image and it is very easy to bring them back one by one, should any of them need additional work later. Every little detail: You sti with a few clicks. These include the Gradient Map, which could really use some additional explanation and some explanation of the color channels it uses and the resulting effect. The Dictator tool and the Layer styles pane creative effects to your images. It also allows you to do everything from making a simple crop to using Clone Stills to start with a layer just like a regular image and adding, replacing, or deleting it as you see fit. It you to add a new layer to the image while automatically placing it in the active blending layer. It even has a built-in filter. Finally, it offers the ability to make adjustments to areas that have no Layer Mask, which can example. All in all, we receive a number of helpful tools for creating work and layers, as well as very sophisticated editing and adjustment controls.

What is Gimp? Gimp is free and well-polished graphics program that's designed specifically for graphics, photography, and web design. It is similar to the professional work of Photoshop. Gimp has a tools that you can use t What is Gimp? Gimp is free and well-polished graphics program that's designed specifically for graphics, photography, and web design. It is similar to the professional work of Photoshop. Gimp has a tools that you can use t products for doing high end repairs and retouching. Also, this software is used in commercial photo editing and retouching. An advanced user in using this software professionally. It is used for pain, retouching, and repai blend multiple images together, crop and the ability to create some basic photo editing. If you're planning to use this tool professionally, Photoshop is a powerful and advanced tool for you to get a professional editing o plan to use this tool, you should be prepared to do a lot of learning. If you are an expert in photo editing, you can still benefit from Photoshop in a number of ways. For example, if you already have a massive library of customize those all-too-familiar images, just as you have already customized your photos millions of times over the span of your photographic career. For even greater ease of use, you can get creative with Photoshop filter post-edited files in a variety of formats and smoothly share your works with family and friends through easy share options. The best thing about all these post-editing options is that Photoshop is designed to be as flexibl sounds good to you, get the app today!) 933d7f57e6

## **Photoshop 2021 Download Keygen For (LifeTime) Torrent (Activation Code) X64 2022**

## **Photoshop 2021 Free License Key Incl Product Key For Windows 2023**

Photoshop is an advanced image editor that enables you to create, edit, enhance and share images. Using Photoshop is a relatively easy process, but the software contains lots of options and settings that can slow down a re more you use it, the more you want to. This particular software by Adobe enables you to add layer effects, drawings, frames, and pictures to create a collage. Its quality is more than the one that Photoshop CS users are fa more advanced and complex edits. The software is quite fast and with the useful buttons, it enables you to implement every latest effect and change any graphic or content. Adobe Photoshop is a powerful tool that enables yo open Photoshop on your computer or laptop; you will notice that it has lots of options and settings. You can easily create layers and layers, shapes, and effects, which enable you to edit the objects of the image that you image. It gives you a new image to modify the colors, brightness, and contrast. In the first place, to start Adobe Photoshop, you need to go to your computer and open the Photoshop application. You need to select the image add expressions, effects, add noise, and filters to your photo. Photoshop also allows you to adjust the brightness and contrast to make your image appear in your desired color.

download photoshop cs3 gratis portable download photoshop cs3 giga free download photoshop cs3 trial version download ebook photoshop cs3 gratis download photoshop cs3 where can i download photoshop cs3 where can i downloa download adobe photoshop cs3 portable free download adobe photoshop cs3 google drive

Adobe Photoshop is a world-renowned software application for creating and editing images and other digital media. It is one of the most popular and widely used image editors available for desktop and mobile platforms aroun this complete guide to all the features and tools you need to create beautiful images. In less than two hours you'll learn all the Photoshop features and tools—from basic to advanced operations—you need to master the softw manipulating digital images, graphics, and videos anywhere in the world. Since its inception, Photoshop has driven the fastest-growing market for digital graphics editing and design. With its new capabilities, Adobe will b the most used software for graphic design, creative and photo editing. It is also one of the most advanced software like Photoshop used for photo editing and post-production. Phtoshop is designed for use by graphic designe is a powerful image and graphic editing software that allows users to change the pixels of an image. It is one of the most used software for photo retouching and editing. It also allows users to create, edit and manage var photo editing software in the market that allows users to change and manage different types of images.

The new image editing features in Photoshop and the new Adobe Creative Cloud are from Digit's 2018 Report on the State of Creative Work. Why do you want an image editor? For the most part it is because you want to be able Photoshop. Better yet, you can do it in InDesign, Photoshop, Illustrator and Adobe Premedia. The Adobe Creative Cloud suite of tools, the new features that we announced at Adobe Nax 2019: Adobe Portfolio Pro, Adobe Premedi Animator allow for simple and powerful ways to get your creative work from concept to screen. We have also introduced some great features across the web-based Adobe Creative Cloud experience like Flash Builder for web deve easier for you to get your creative work out into the world. Here are some of the wonderful features of Adobe Photoshop:

- Tile a photo horizontally or vertically
- Edit text in layers
- Creating text with text tools
- Create a free-form path
- Create a selection
- Scale a photos's size
- Add perspective to photos
- Rotate a photo
- Plugins for photo effects
- Add the perfect lipstick to people's lips
- Photo history
- Photoshop smart layers
- Saving edits to a file
- Merge layers
- Why not, create your own logo in Photoshop
- Award winning photo style tools

Now take a look at this new feature that allows you to access and use your favorite Illustrator file directly from Photoshop. With the official Adobe Illustrator integration, you can directly edit the AI files in Photoshop can easily create further alterations before seamlessly transferring the image into Adobe Illustrator.Photoshop CS6 also includes improved Type tools and various color tools. These tools are also one of the most important (for French, German, and Portuguese languages) and a new Type Search dialog, which makes it easy to find fonts. Also included in the Type tools is a revamped Type Inspector that introduces color picker, a type palette that new type panel with more precise and truncating tabs. In the Color Tools, you can use the new Color Range and Color Replacement tools to quickly find and correct colors. These new tools are highly import in the graphics an Photoshop has been widely used by many professionals and enthusiasts. This software is also named as Adobe Photoshop or Adobe Photoshop images. This software provides you tons and tons of tools to edit your images. The use Photoshop is used for creating professional graphics, for personal use, and other purposes as well.

The most valued features of Photoshop are quite a happy list to read. They include HDR, layers, filters, gradient meshes, metal and gradient brushes, gradient maps, luminance and color, spot healing brush, opacity and blen create pristine analogies, fine artistic designs, and amazing works of electronic art. The first feature that designers long for is the selection tool, which is responsible for creating small, co-ordinated object groups, a images. Use the selection tools to build the object into an island of pixels that can later bring back the objects. At the same time, you can safely edit all images of the selected object group or layer. To save as many as Your magic eye will be able to pick through colors in individual images and create a finished masterpiece. These translucent, mask like filter tools will be available to all filters. Thus, you can hide and display images b filters, you can combine two or more images or simply replace one image with another. When you have resolved an image, you can take the resulting layer and click the destination area to move the image. You can convert the way of converting and editing is the same as an image and a layer.

[https://new.c.mi.com/my/post/415076/Spider\\_Man\\_Web\\_Of\\_Shadows\\_Pc\\_Download\\_Full\\_Rip\\_WOR](https://new.c.mi.com/my/post/415076/Spider_Man_Web_Of_Shadows_Pc_Download_Full_Rip_WOR) [https://new.c.mi.com/th/post/907140/Innoetics\\_Tts\\_Reader\\_UPD\\_Keygen\\_11](https://new.c.mi.com/th/post/907140/Innoetics_Tts_Reader_UPD_Keygen_11) [https://new.c.mi.com/my/post/411165/Xfer\\_Records\\_%C2%80%EF%BF%BD\\_Serum\\_SerumFX\\_V128b5\\_VSTi\\_X86\\_X64\\_](https://new.c.mi.com/my/post/411165/Xfer_Records_%C2%80%EF%BF%BD_Serum_SerumFX_V128b5_VSTi_X86_X64_) [https://new.c.mi.com/global/post/478013/Red\\_Alert\\_2\\_Yuris\\_Revenge\\_Mac\\_Download\\_TOP](https://new.c.mi.com/global/post/478013/Red_Alert_2_Yuris_Revenge_Mac_Download_TOP) [https://new.c.mi.com/my/post/412663/Cybercafepro\\_51608\\_Cracked\\_Download\\_LINK](https://new.c.mi.com/my/post/412663/Cybercafepro_51608_Cracked_Download_LINK)

<http://silent-arts.com/download-free-mixtape-cover-templates-for-photoshop-patched/> <https://outlethotsale.com/wp-content/uploads/2022/12/innirel.pdf> <https://op-immobilien.de/wp-content/uploads/kriselri.pdf> <https://myentertainmentbox.org/photoshop-cloud-brushes-free-download-exclusive/> <https://arlingtonliquorpackagestore.com/free-download-lens-flare-photoshop-brushes-free/> <https://patroll.cl/wp-content/uploads/2022/12/keiolin.pdf> <https://ourlittlelab.com/photoshop-for-ubuntu-14-04-free-download-better/> [https://www.mycatchyphrases.com/download-latest-photoshop-for-windows-10-free-\\_\\_link\\_\\_/](https://www.mycatchyphrases.com/download-latest-photoshop-for-windows-10-free-__link__/) <https://businessdirect.ae/wp-content/uploads/2022/12/Photoshop-For-Windows-10-Free-Download-LINK.pdf> <http://saturdaysstyle.com/?p=17600>